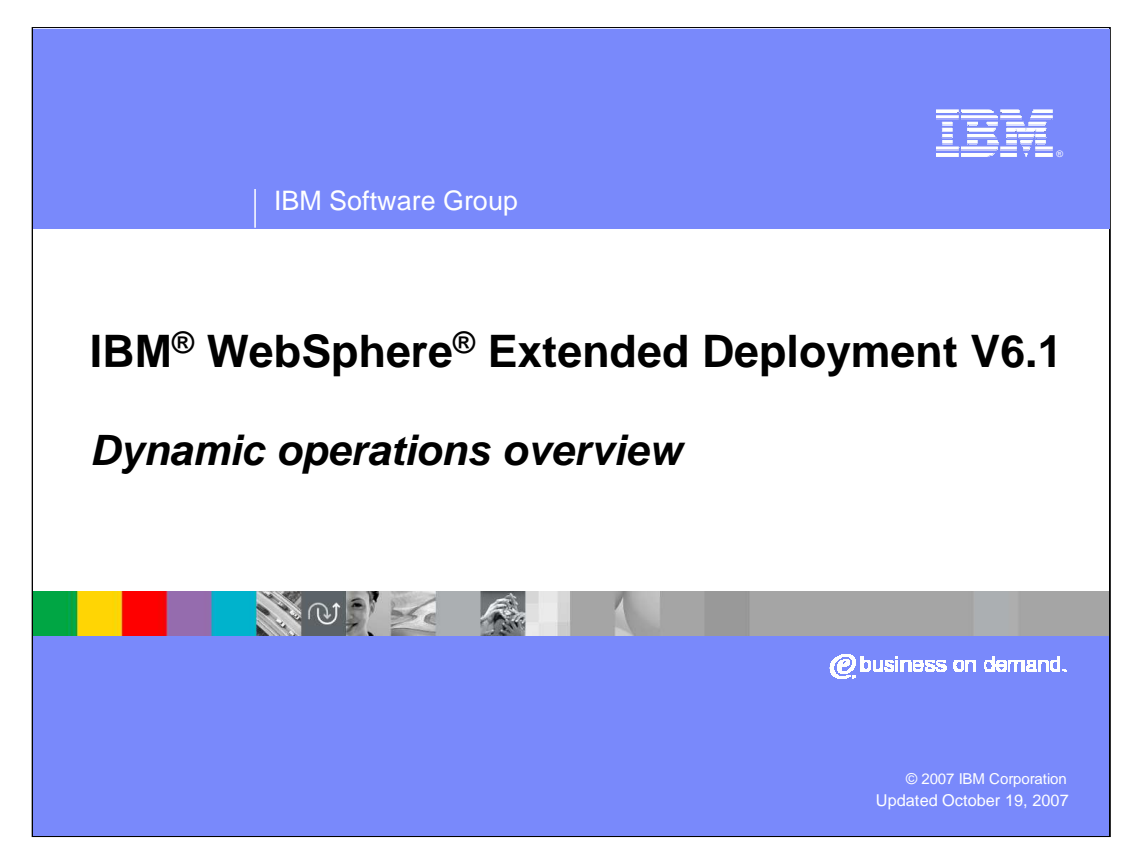

This presentation will give an overview of the dynamic operations features in WebSphere Extended Deployment Version 6.1.

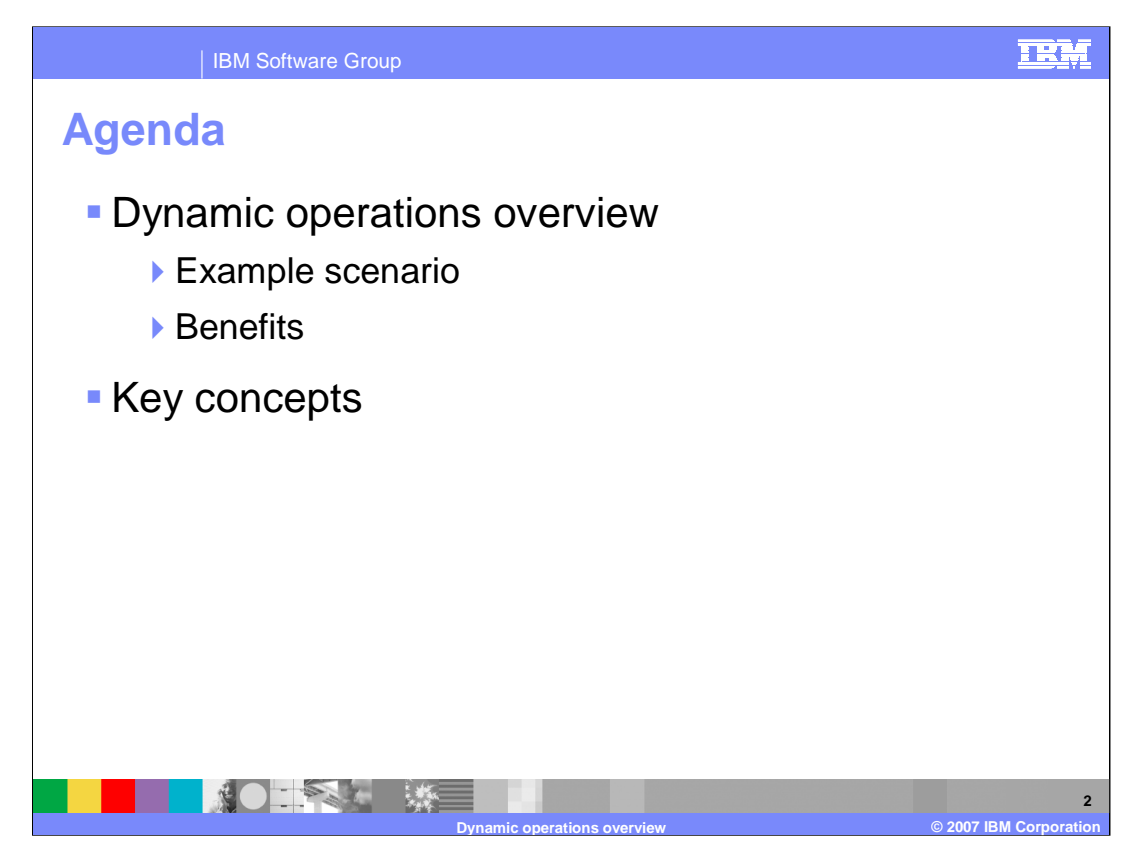

This presentation will begin by illustrating the main ideas behind dynamic operations using a simple example scenario that highlights the benefits of a dynamic WebSphere Extended Deployment environment. It will then introduce some of the key concepts involved in creating a dynamic operations-based WebSphere Extended Deployment environment.

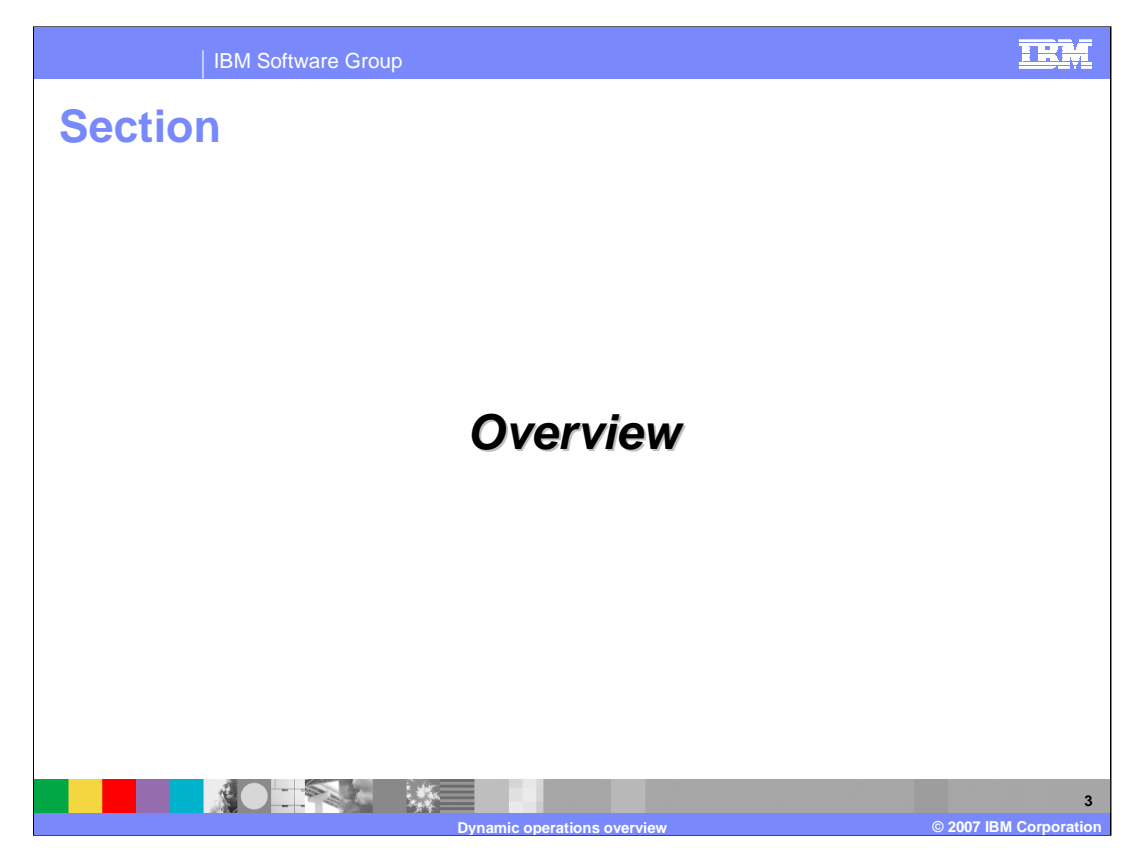

This section will give an overview of dynamic operations.

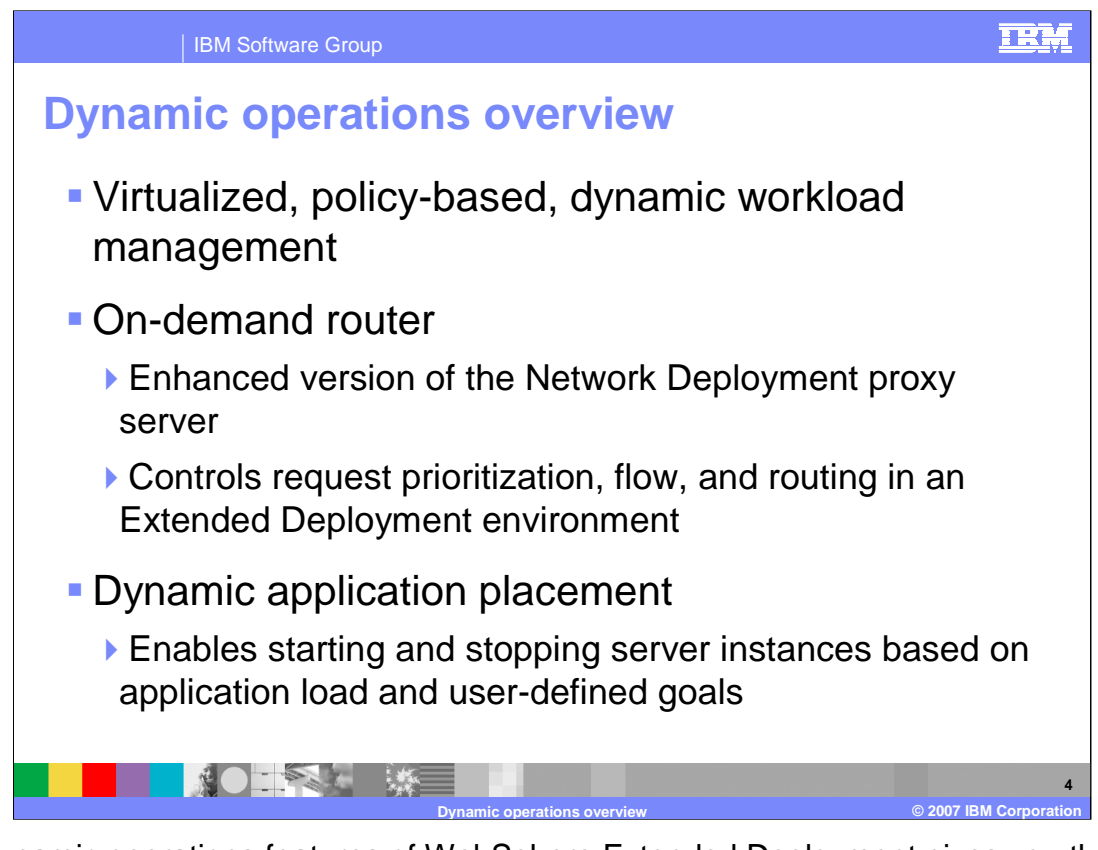

The dynamic operations features of WebSphere Extended Deployment gives you the capability to build a dynamic, virtualized, goal-oriented environment for workload management. The two major features that enable these capabilities are the on demand router and dynamic application placement. The on demand router is an intelligent HTTP proxy server that manages request prioritization, flow control and dynamic routing of requests to your application servers.

Dynamic application placement enables starting and stopping additional server instances to accommodate changes in load, balancing processing power among your applications to best meet your defined performance goals.

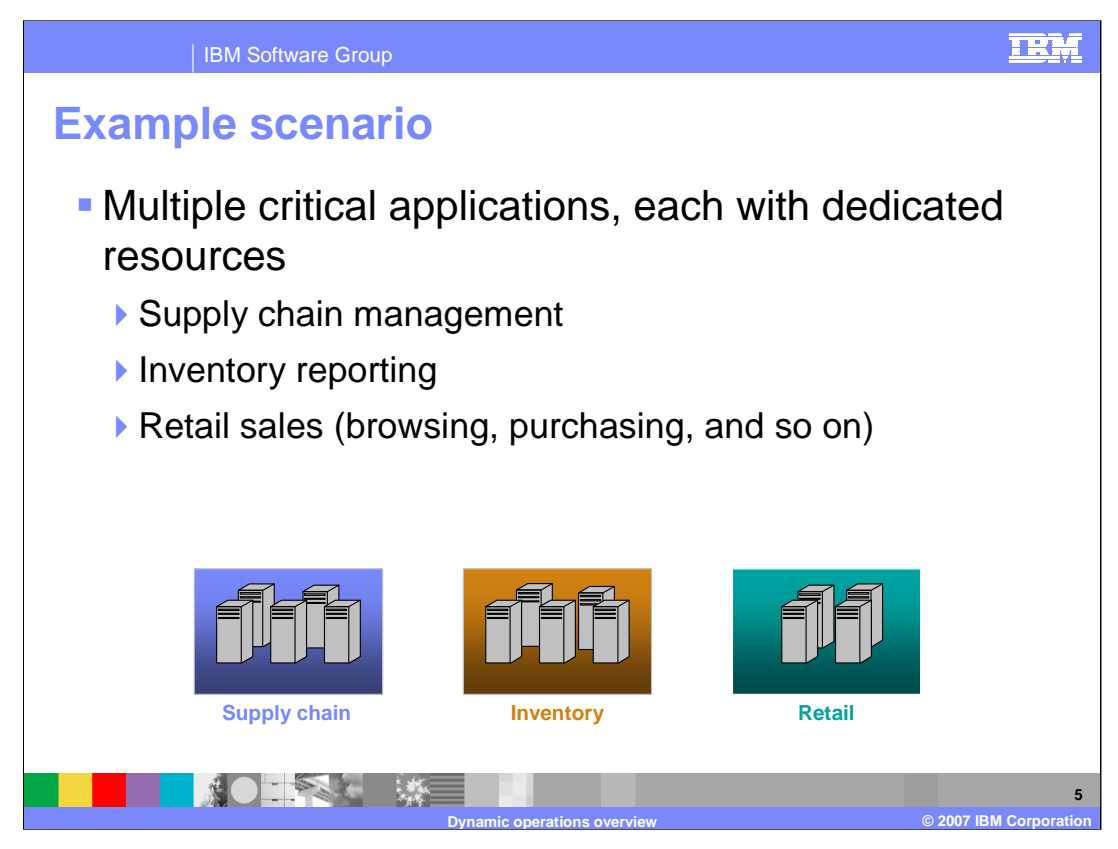

Picture an example scenario in which there are three critical applications deployed to a typical WebSphere Application Server cell. Each of these applications is deployed to its own cluster.

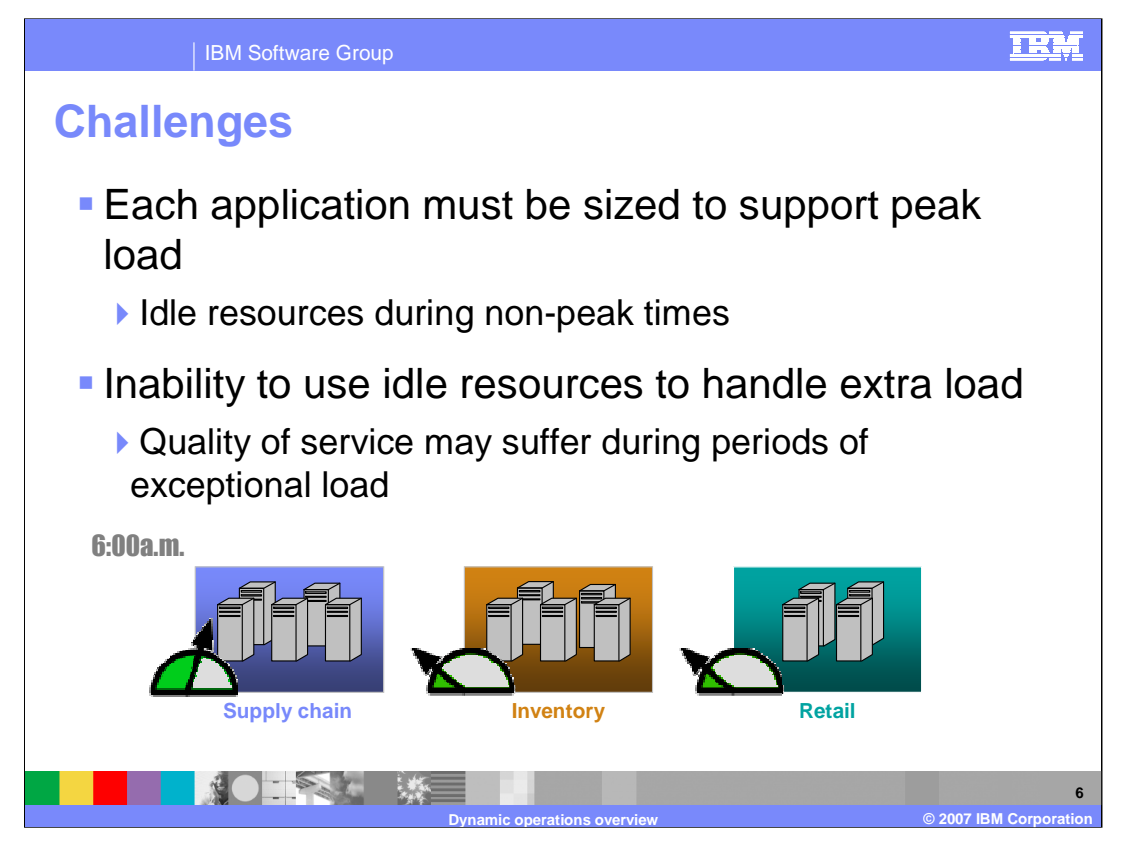

Each of these clusters must be individually sized to support its expected peak load. The hardware resources allocated to each application sits idle during non peak times, and these idle resources cannot be used to handle extra load if other applications are overloaded. Not only does this situation leave you unable to take full advantage of your hardware investment, but the quality of service for each application may suffer during periods of exceptional load.

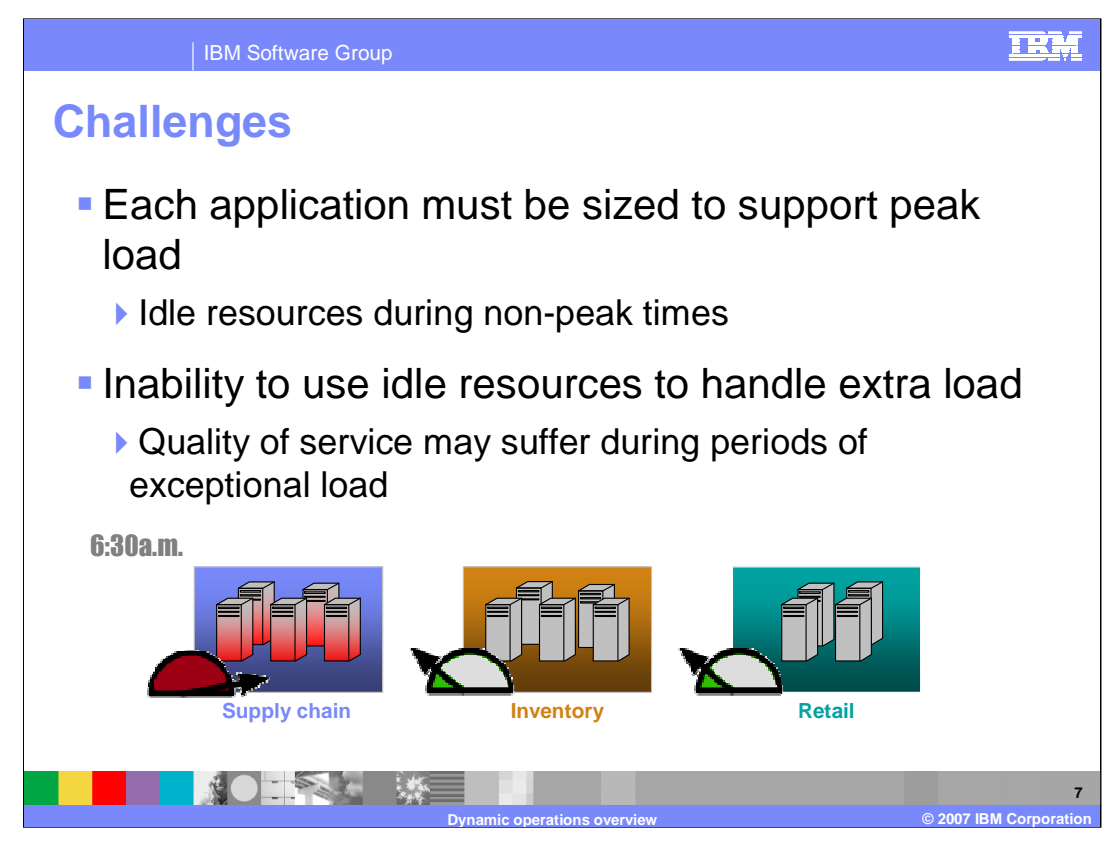

In this example scenario, the supply chain application is heavily loaded early in the day, and it is completely utilizing its available processing power for a while, leading to lower response times. During this time, the other two applications are not heavily used, but the hardware dedicated to them cannot be used to improve the quality of service for the supply chain application.

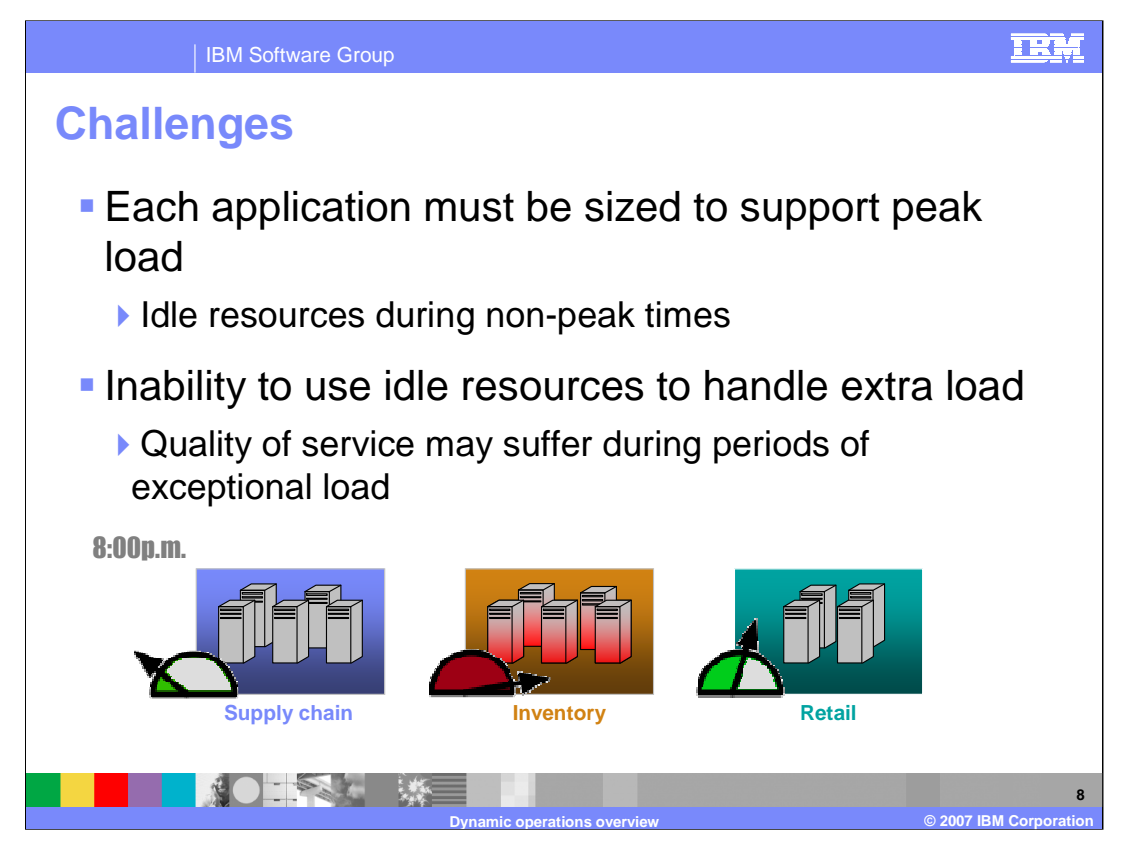

After low mid-day traffic, the same situation arises when the inventory reporting application becomes overloaded later.

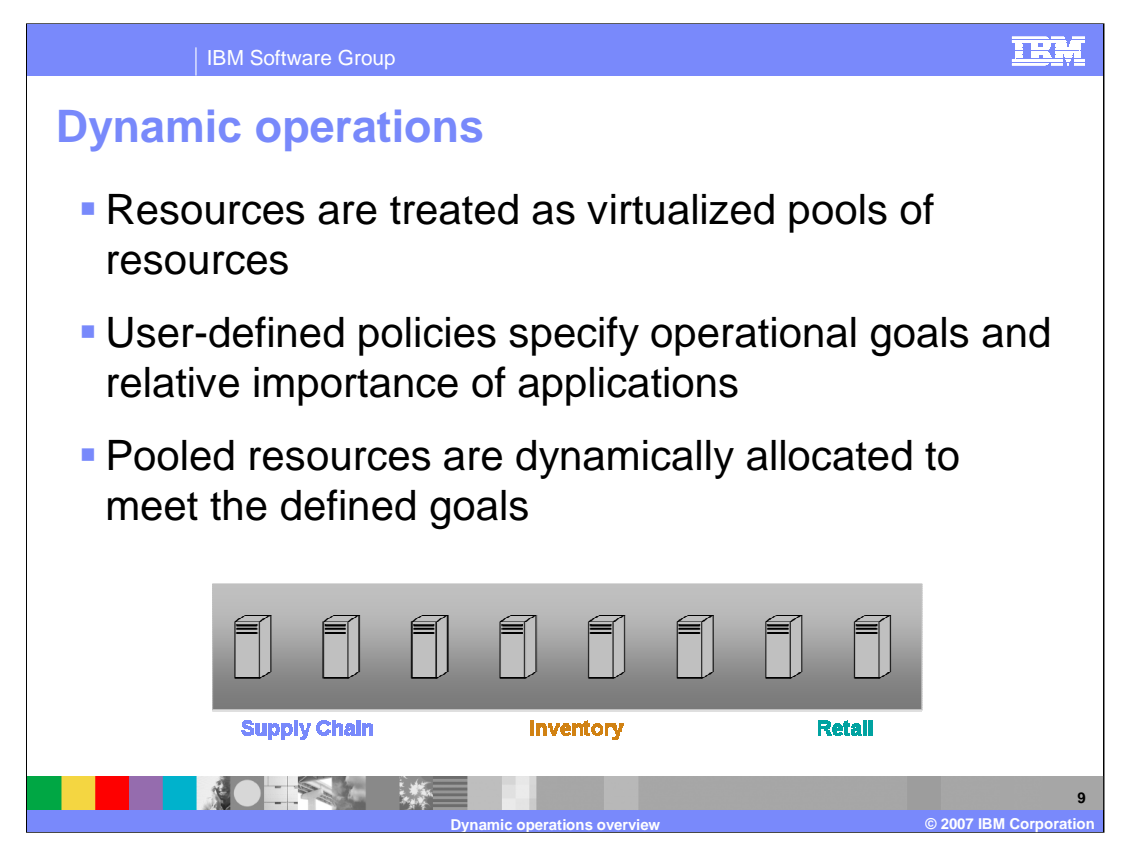

In a WebSphere Extended Deployment environment, rather than statically allocating hardware resources, hardware is treated as a single virtual pool of resources, known as a Dynamic Cluster. Resources can be dynamically allocated within the Dynamic Cluster to meet the operational goals that you have defined for your applications.

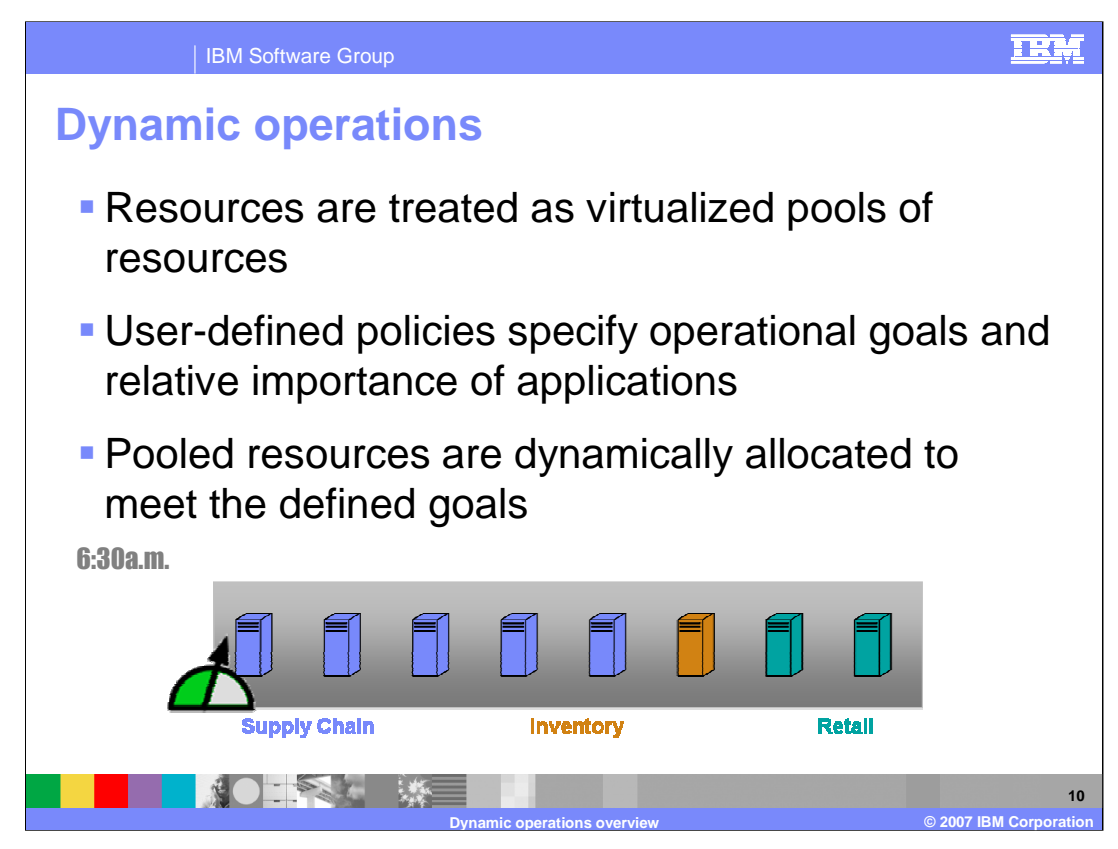

If the example environment were turned into a virtualized WebSphere Extended Deployment environment, the supply chain application could be dynamically started on more servers to maintain a consistent quality of service despite the increased load.

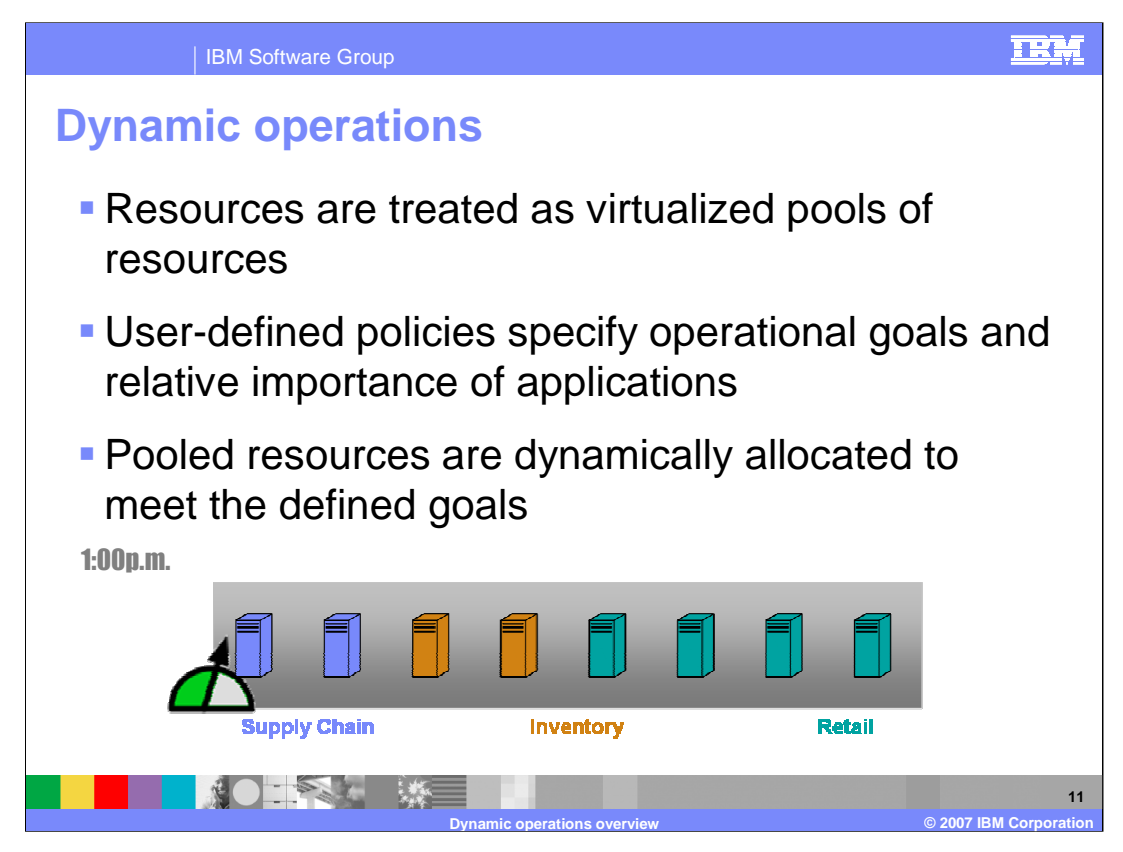

The currently low mid-day retail load has plenty of room for growth, and the inventory reporting application can take advantage of several servers later in the day to maintain its high quality of service. Each physical node can run multiple applications at the same time, so the division of workload can be more fine-grained than this example demonstrates, because multiple applications may be sharing the same hardware resource.

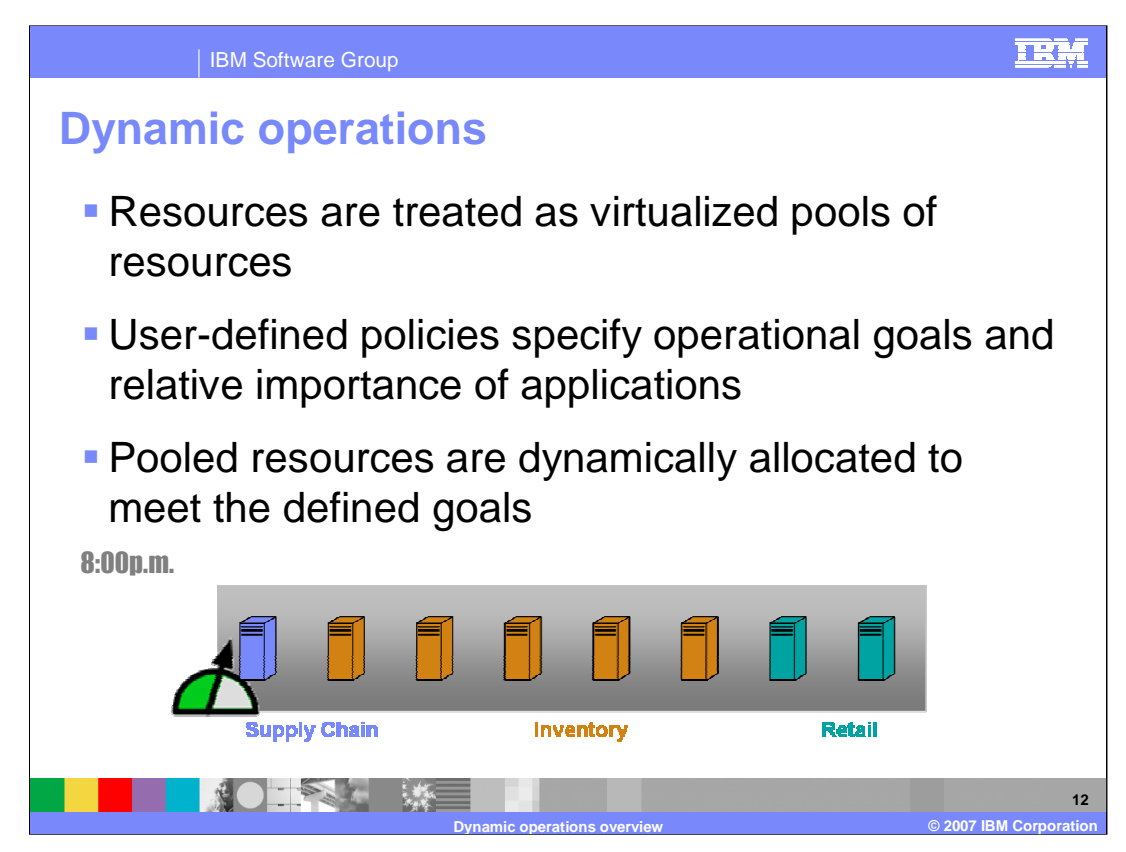

WebSphere Extended Deployment monitors hardware utilization to carefully balance application needs against the capabilities of each node.

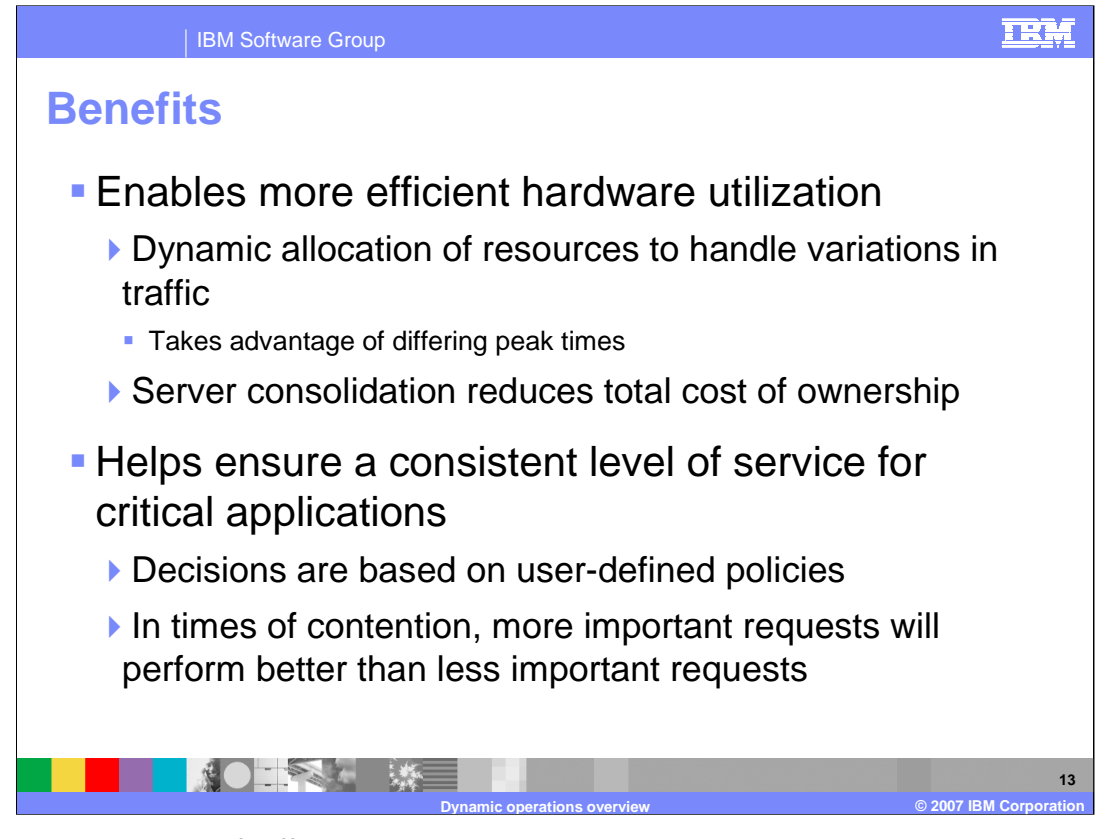

By taking advantage of differing peak times in application load, hardware can be utilized much more efficiently in a dynamic operations environment, resulting in lower overall hardware costs. A dynamic operations environment also helps ensure a consistent quality of service for your applications with less administrative monitoring. WebSphere Extended Deployment can allocate hardware resources to help ensure that applications meet their defined goals and route work accordingly. This allows the most important requests to perform better than less important requests when there is contention for resources.

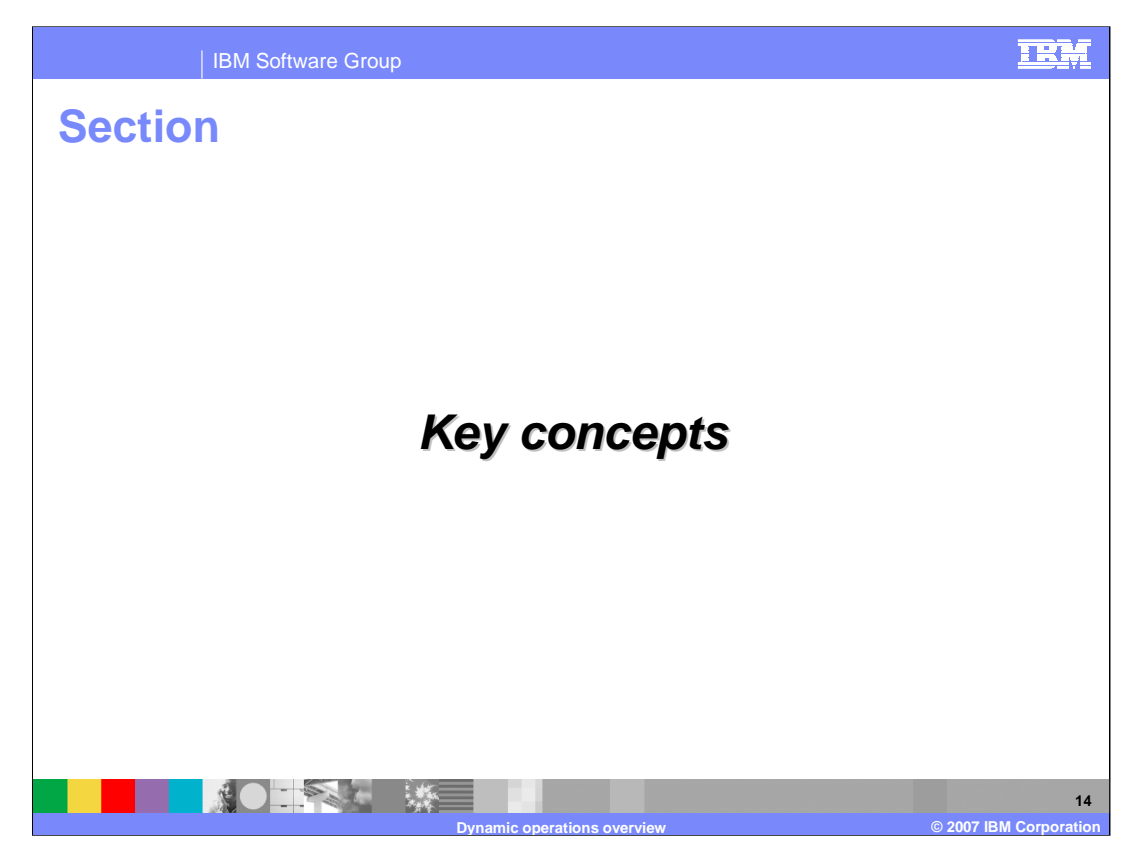

This section will cover the key concepts and components of a dynamic operations environment.

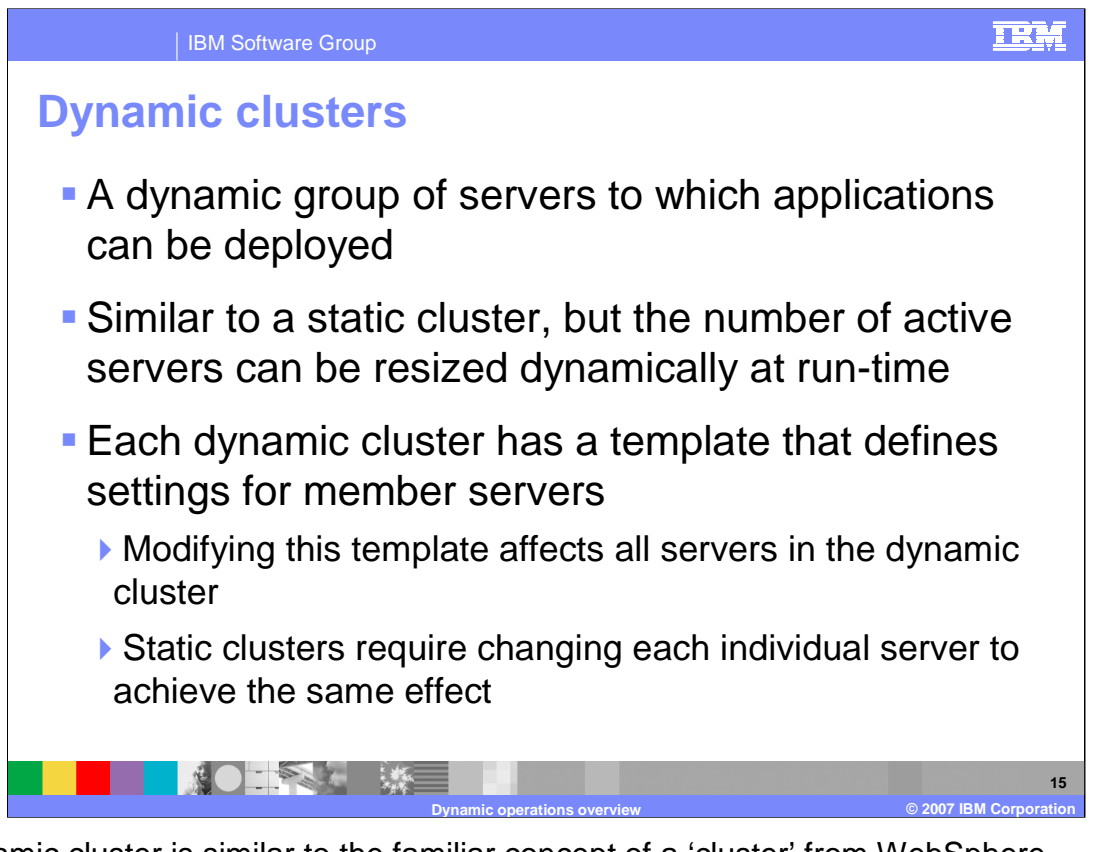

A dynamic cluster is similar to the familiar concept of a 'cluster' from WebSphere Application Server, but can be resized dynamically at run-time. As demand for applications running on a dynamic cluster increases or decreases, instances of that dynamic cluster can be started or stopped on nodes within the cluster to accommodate the changes in load. Each node in the set of defined cluster members has a configured instance of the dynamic cluster that is ready to be started dynamically when needed. These server instances are configured based on a server template that defines the configuration for all of the cluster members. This template is used as a single point of configuration for all members of the dynamic cluster. A template is not created if a dynamic cluster is created from existing servers.

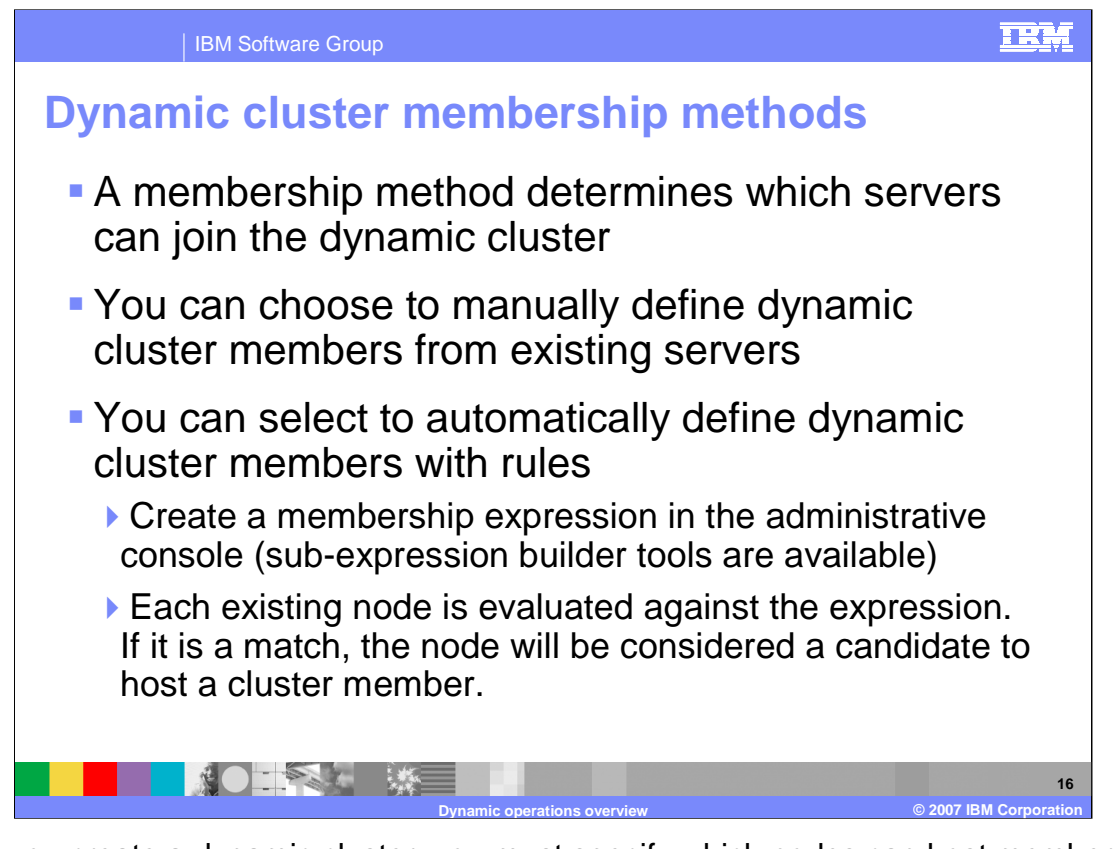

When you create a dynamic cluster, you must specify which nodes can host members of the dynamic cluster. WebSphere Extended Deployment version 6.1 allows two methods to determine which nodes can join the dynamic cluster. You can identify pre-existing servers as members of your dynamic cluster or you can specify a "membership policy", which is a rule that specifies the set of nodes that can host dynamic cluster members.

Before WebSphere Extended Deployment version 6.1, members of a dynamic cluster were scoped explicitly by node group. In version 6.1 you have more options available to delimit your dynamic cluster. In addition to node group, you can define membership rules based on node name, node host name, and node property values. You can create complex rules using Boolean operators and, or, and not.

The membership policy is evaluated against the nodes in your cell when the dynamic cluster is created. WebSphere Extended Deployment will create servers for the dynamic cluster using nodes that match the membership policy that you define. If new nodes are added to your environment, they will automatically be added to the dynamic cluster if they match the defined membership policy. Similarly, if you change a membership policy, it is reevaluated and new server instances are created or removed based on the new policy definition. If you change a node's properties such that it should be added to or removed from an existing dynamic cluster the corresponding server instances are added or removed on that node when you save your changes.

The defay Hammen be rain and cover weepel nodes in the cell that have been augmented for WebSphere Extended Deployment version 6.1 operations optimization.

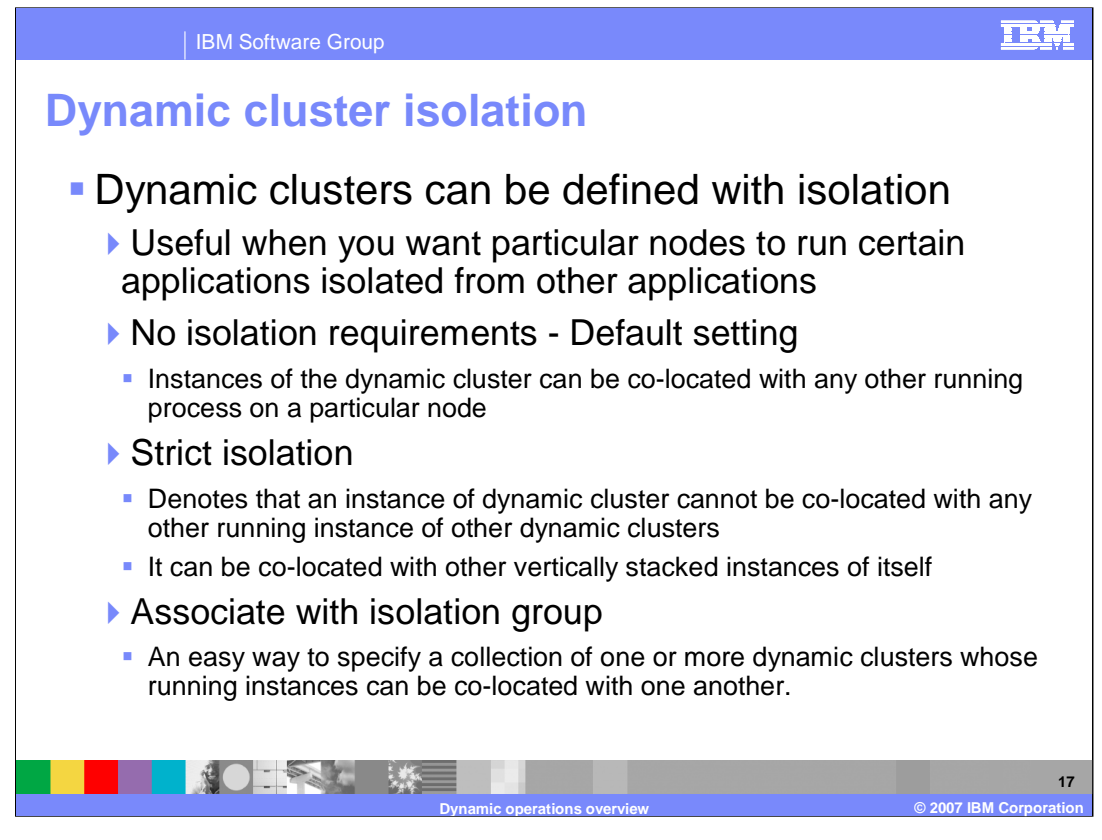

At times you may have applications that should not run on the same node as other applications. Dynamic cluster isolation allows you to specify to the application placement controller which dynamic cluster instances can coexist on the same node. WebSphere Extended Deployment version 6.1 provides three options for configuring the dynamic cluster isolation requirements: no isolation requirements, strict isolation, and associate with isolation group.

"No isolation requirements" is the default isolation policy. It specifies that instances of the dynamic cluster can be co-located with any other running process when placed on a node. This is the same behavior as previous versions of WebSphere Extended Deployment.

"Strict isolation" specifies that when an instance of the dynamic cluster is placed on a node, it must not be co-located with running instances of any other dynamic clusters. In other words, it can only be co-located with other vertically stacked instances of itself.

"Associate with isolation group" is a convenient way to specify a collection of one or more dynamic clusters whose running instances can be co-located with each other. The application placement controller can place running instances of a dynamic cluster with an isolation policy of "associate with isolation group" on the same node as other running dynamic cluster instances, so long as their dynamic clusters are members of the same isolation group.

สัปติอ<sup>1</sup>ุประชุมพลเลย App เป็นปี 24 ตุลาคม 24 ตุลาคม 24 ตุลาคม 24 ตุลาคม 24 ตุลาคม 24 ตุลาคม 25 ตุลาคม 24 ตุลา<br>พลาดารถ 17 ปี 24 ตุลาคม 25 ตุลาคม 25 ตุลาคม 25 ตุลาคม 25 ตุลาคม 25 ตุลาคม 25 ตุลาคม 25 ตุลาคม 25 ตุลาคม 25 ตุล

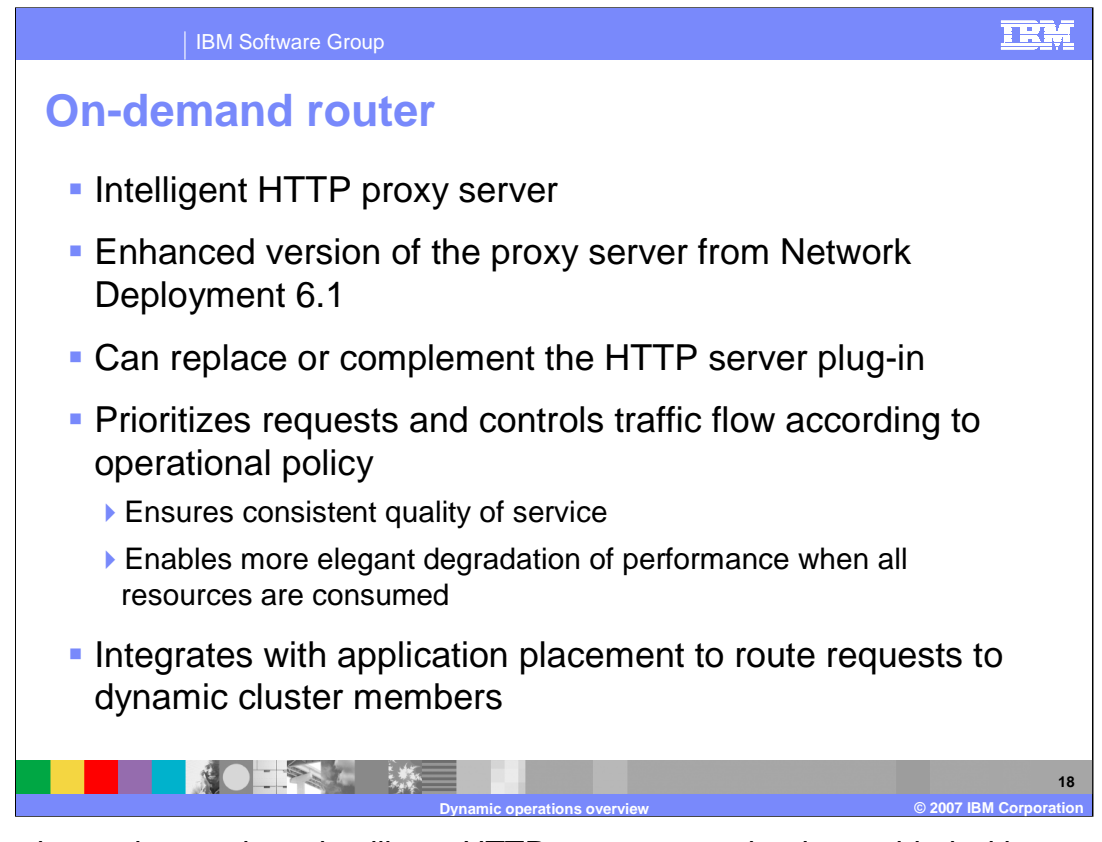

The on demand router is an intelligent HTTP proxy server that is provided with WebSphere Extended Deployment. It is the point of entry into a WebSphere Extended Deployment environment, and is responsible for request prioritization, flow control, and request distribution to application servers. It can momentarily queue requests for less important applications in order to allow requests for more important applications to be handled more quickly. It is aware of the current location of dynamic cluster instances, so that requests can be routed to the correct endpoint. The on demand router can also dynamically adjust the amount of traffic sent to each individual server instance based on processor utilization and response times. These and other advanced features distinguish the on demand router from the HTTP server plug-in, and give the on demand router the ability to ensure a more consistent quality of service for your enterprise applications. It can be used in place of, or together with the HTTP server plug-in, depending on your needs.

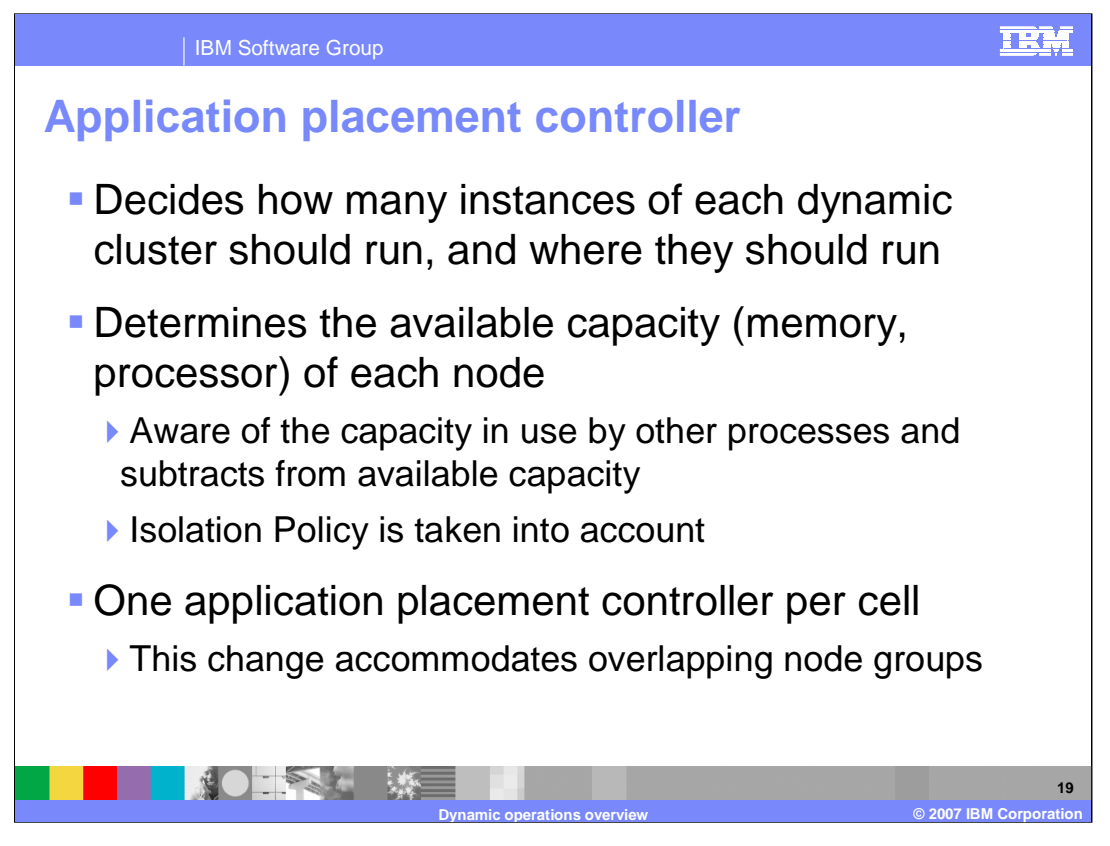

The application placement controller is the component that decides how many instances of each dynamic cluster should be running to most effectively handle the current amount of traffic. It determines the available processor and memory capacity of each node, including resources that are in use by other processes. It uses this information to determine the optimal placement of each application to best meet your defined performance goals. The dynamic cluster's isolation policy requirements are also considered when the application placement controller determines where to place instances of a dynamic cluster. Each cell has one application placement controller, which is a highly available singleton service that runs inside one of the node agents within the cell.

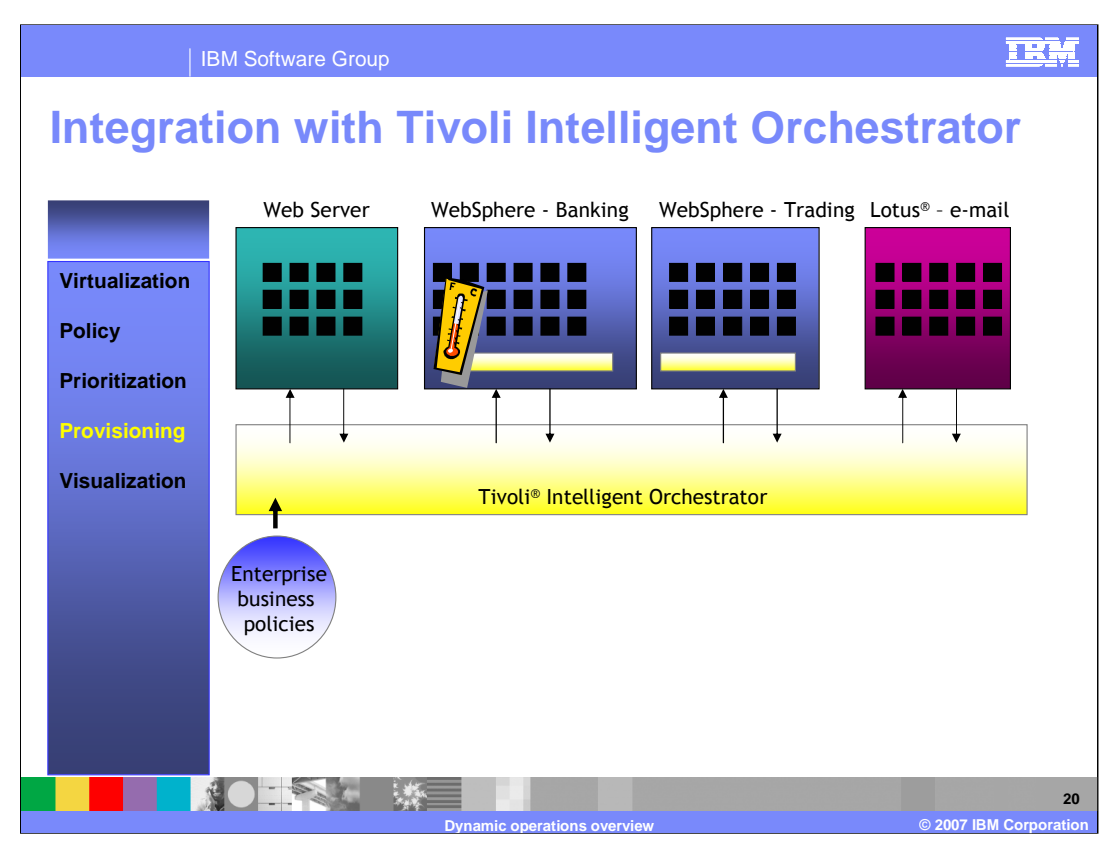

WebSphere Extended Deployment can be integrated with Tivoli Intelligent Orchestrator for server provisioning in a larger, heterogeneous environment. Tivoli Intelligent Orchestrator is a product that provides the capability to dynamically allocate hardware resources across products within an enterprise. Business policies dictate the allocation of enterprise-wide server resources, which can be reallocated based on need.

For example, if a WebSphere Extended Deployment cell has exhausted all of the resources available to it, servers that were previously part of an underutilized Lotus e-mail environment can be reprovisioned as WebSphere Extended Deployment servers, and be added into the WebSphere Extended Deployment cell to begin hosting Dynamic Cluster instances. WebSphere Extended Deployment provides the required hooks for operating within a Tivoli Intelligent Orchestrator environment.

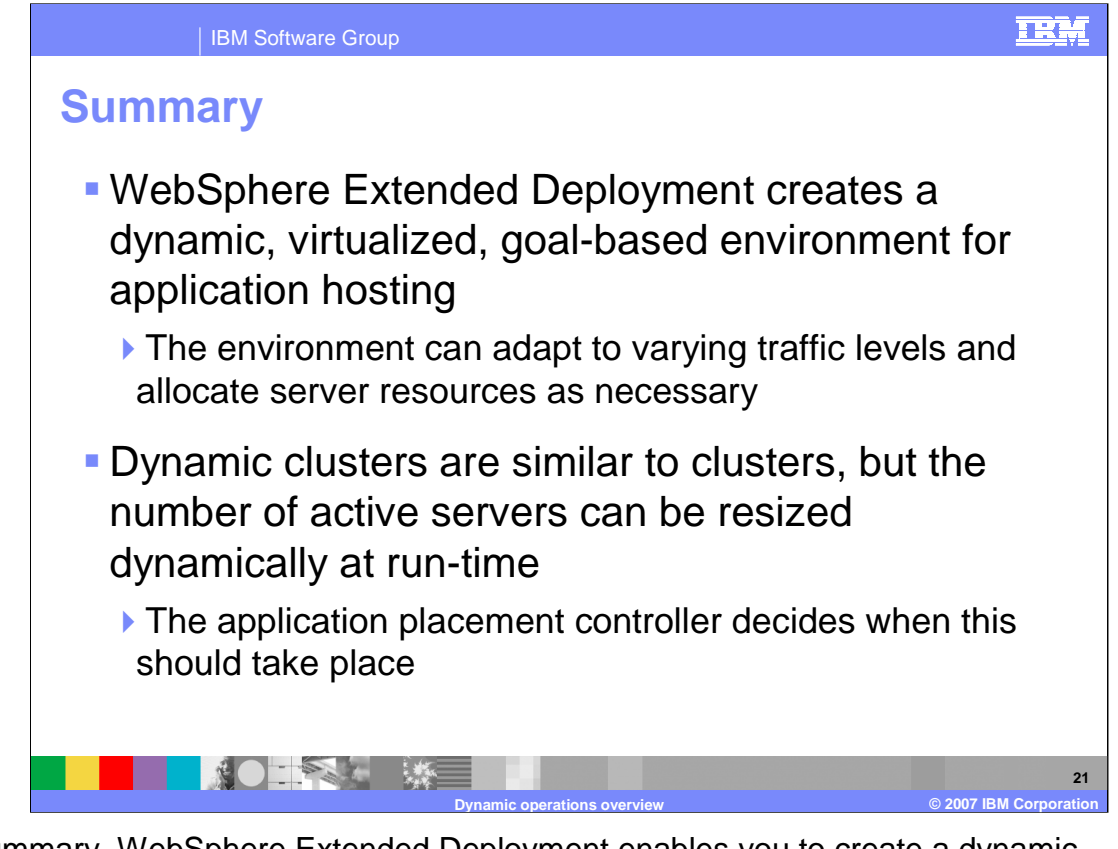

In summary, WebSphere Extended Deployment enables you to create a dynamic, virtualized, goal-based environment for hosting your enterprise applications. This environment can adapt to varying traffic levels and allocate server resources as necessary to help meet the performance goals of your applications. Applications are installed to dynamic clusters, which can be dynamically resized within the virtual pool of resources. The application placement controller is the component that is responsible for making placement decisions based on current load levels and user-defined performance goals.

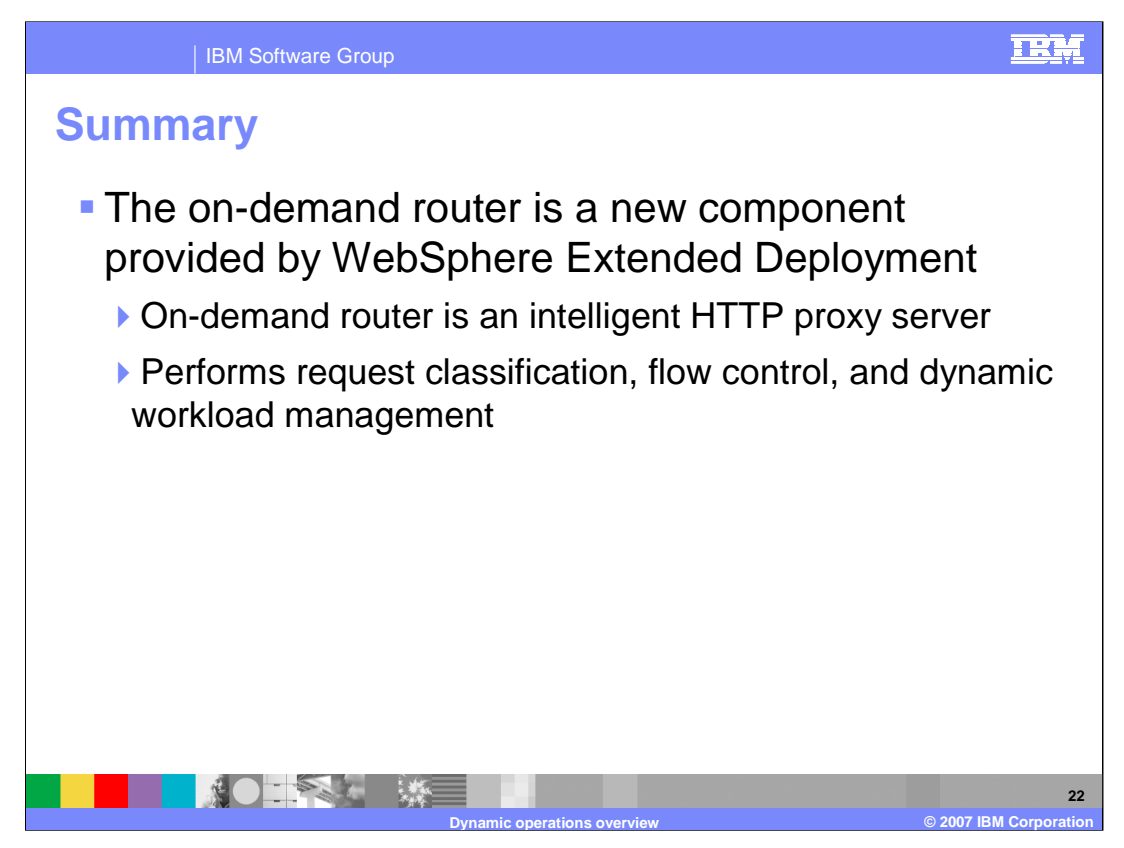

Finally, the on demand router is the point of entry for HTTP requests into a dynamic operations environment. It performs request classification based on user-defined rules, ensures that more important requests flow through to the back end more quickly than less important requests, and dynamically routes requests to application servers and dynamic cluster members running in the application server tier.

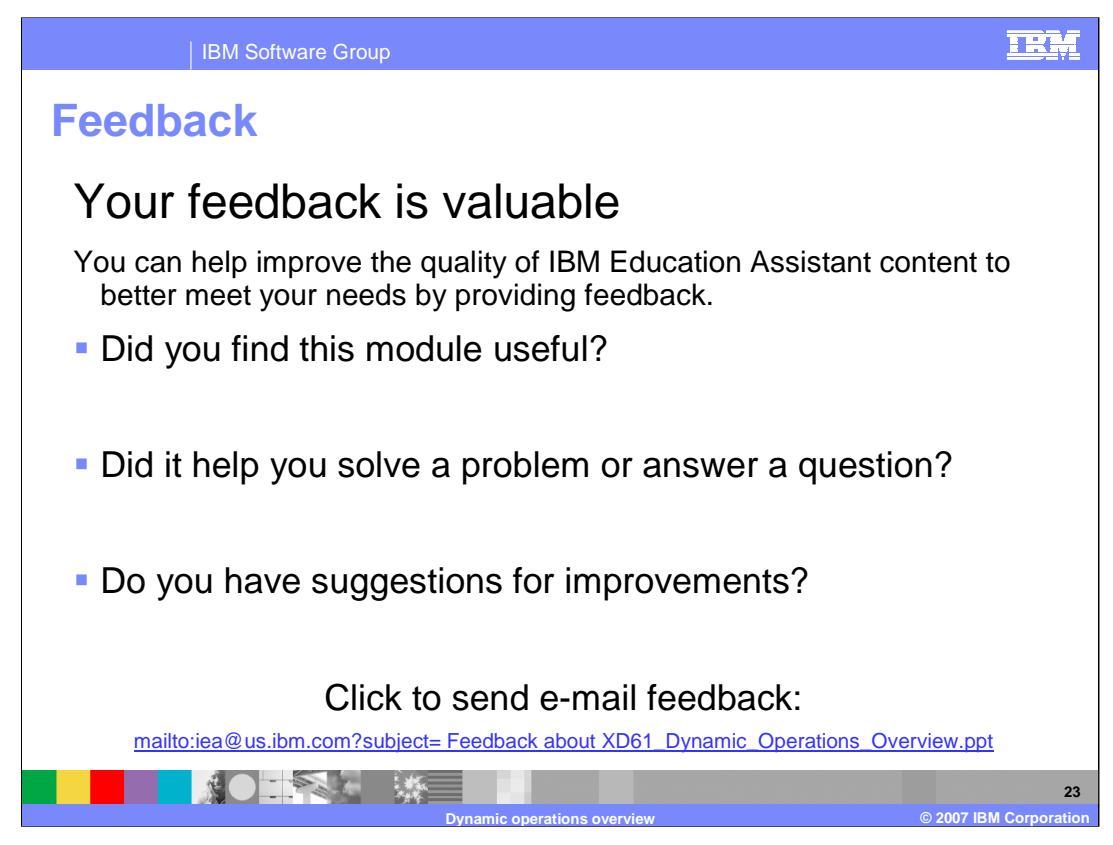

You can help improve the quality of IBM Education Assistant content by providing feedback.

## IBM Software Group

## **Trademarks, copyrights, and disclaimers**

The following terms are trademarks or registered trademarks of International Business Machines Corporation in the United States, other countries, or both:

## IBM Lotus WebSphere

Product data has been reviewed for accuracy as of the date of initial publication. Product data is subject to change without notice. This document could include technical inaccuracies or<br>typographical errors. IBM may make

Information is provided "AS IS" without warranty of any kind. THE INFORMATION PROVIDED IN THIS DOCUMENT IS DISTRIBUTED "AS IS" WITHOUT ANY INFRANTIES OF INFRARTING INFRANTIES OF A PARTIOULAR PURPOSE OR NONINFRINGENENTY, ET

IBM makes no representations or warranties, express or implied, regarding non-IBM products and services.

The provision of the information contained herein is not intended to, and does not, grant any right or license under any IBM patents or copyrights. Inquiries regarding patent or copyright<br>licenses should be made, in writin

IBM Director of Licensing IBM Corporation North Castle Drive Armonk, NY 10504-1785 U.S.A.

Performance is based on measurements and projections using standard IBM benchmarks in a controlled environment. All customers have used the measurements are the standed are presented as illustrations of how those who means

© Copyright International Business Machines Corporation 2007. All rights reserved.

Note to U.S. Government Users - Documentation related to restricted rights-Use, duplication or disclosure is subject to restrictions set forth in GSA ADP Schedule Contract and IBM Corp.

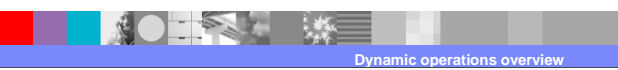

**D** 2007 IBM Corporat

TRM